## *|| Parallels*

## **[Trackpad gestures support in Windows virtual machines](http://kb.parallels.com/en/6864)**

- Parallels Desktop for Mac Standard Edition
- Parallels Desktop for Mac Pro Edition
- Parallels Desktop for Mac Business Edition

## **Description**

You can use the Trackpad to control some Windows applications in your virtual machine.

**NOTE**: This feature is available for Windows virtual machines that have Parallels Tools installed.

In the following table you can see the list of commands for some popular Windows applications:

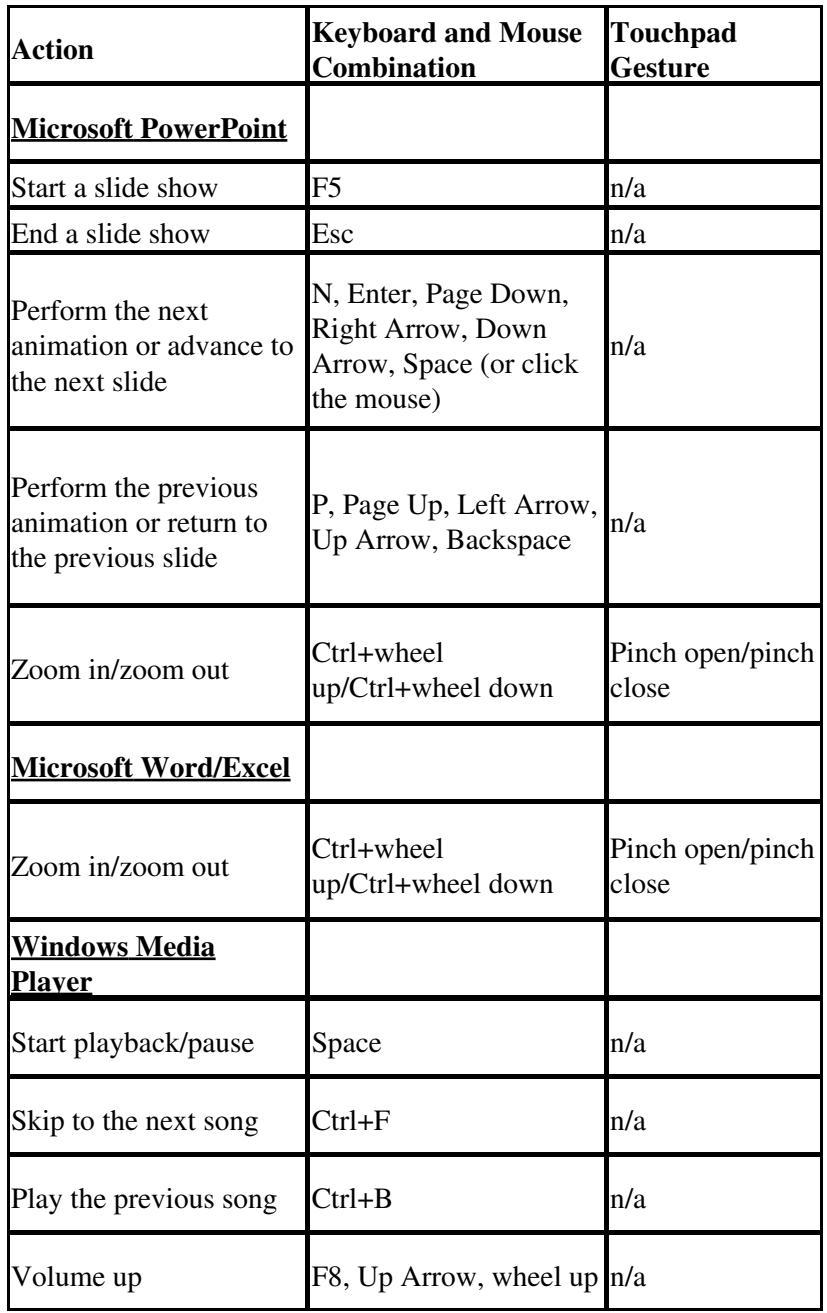

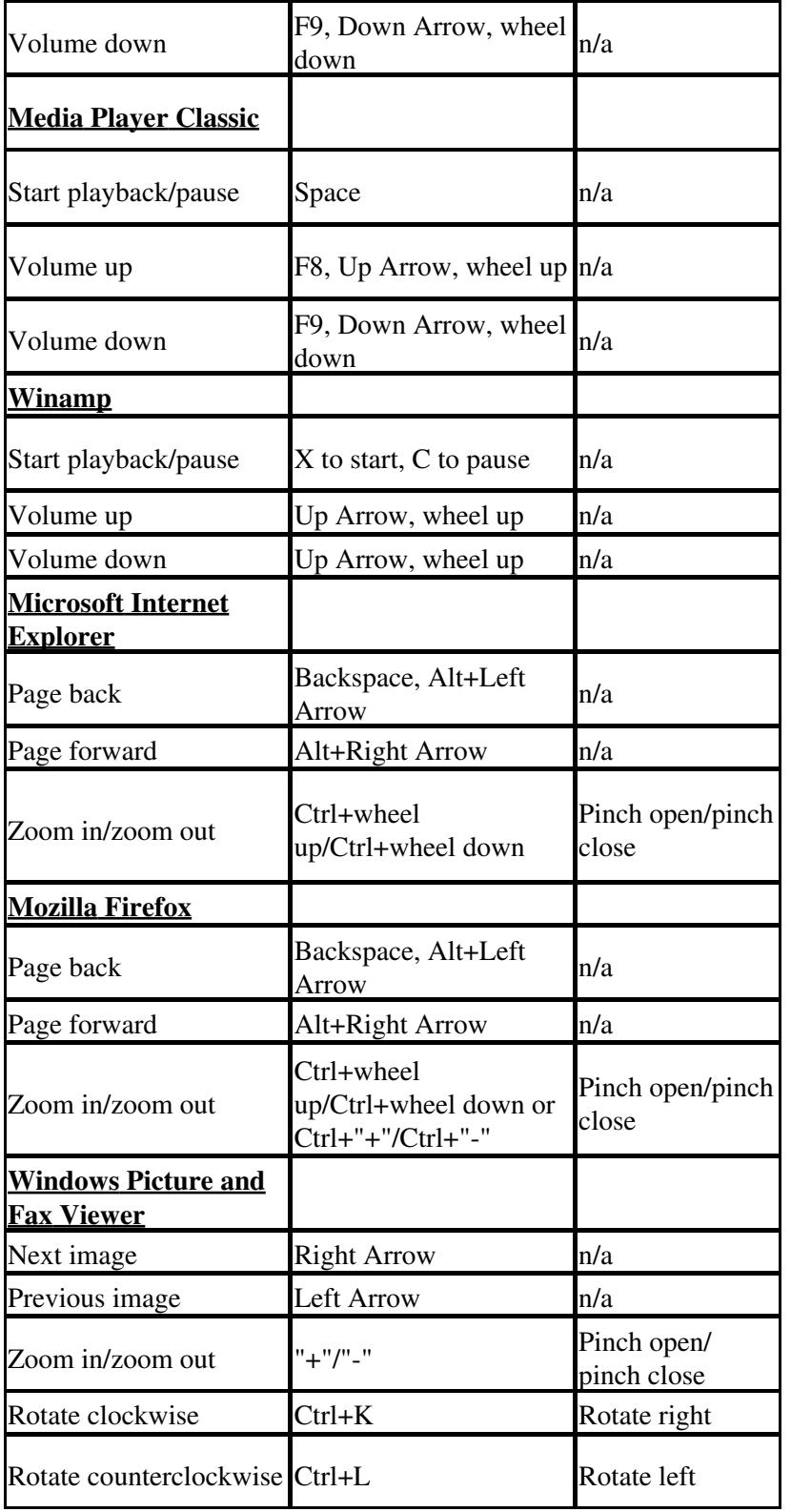

© 2024 Parallels International GmbH. All rights reserved. Parallels, the Parallels logo and Parallels Desktop are registered trademarks of Parallels International GmbH. All other product and company names and logos are the trademarks or registered trademarks of their respective owners.